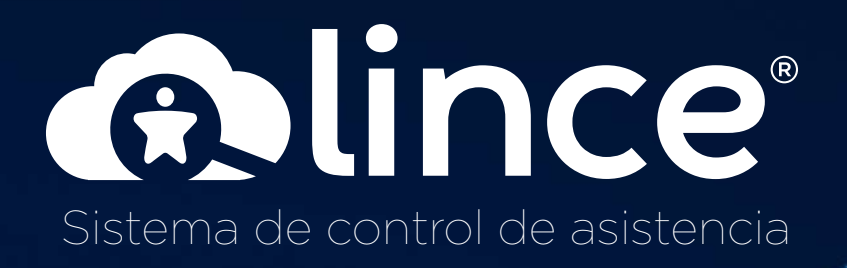

õ

 $\ddotsc$ 

**ROSE** 

*THIHHHH* 

### **SOFTWARE DE ADMINISTRACIÓN Y CONTROL DE ASISTENCIA**

Lince Cloud, Software diseñado para la administración y control de asistencia de sus colaboradores; y de las estrategias que aportan valor a su negocio.

#### **FUNCIONES PRINCIPALES**

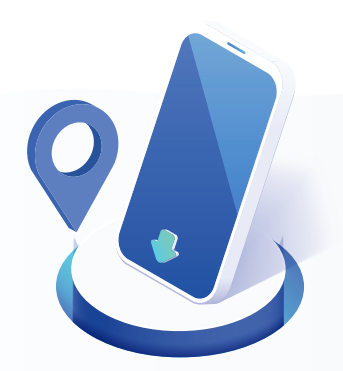

### **Localización**

Registra tu ubicación al momento de timbrar tu ingreso y salida laboral mediante tus dispositivos móviles.

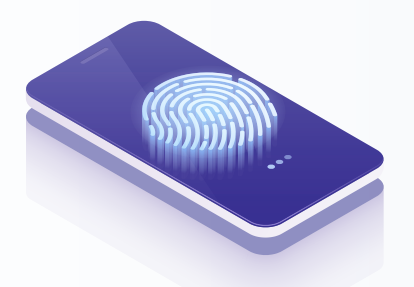

### **Métodos de Registro**

- API Móvil
- Sitio Web
- Biométrico

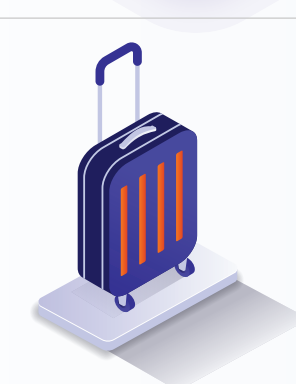

#### **Vacaciones**

A través del móvil o PC podrá solicitar vacaciones.

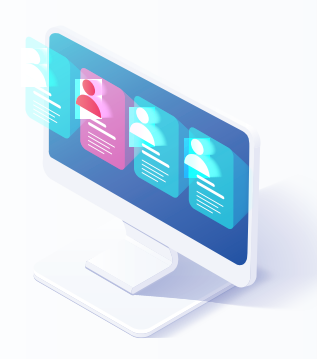

#### **Gestión Grupal**

Asigne Jefaturas que pueden administrar permisos y asistencias de sus diferentes equipos de trabajo.

### **1. SOLICITUDES**

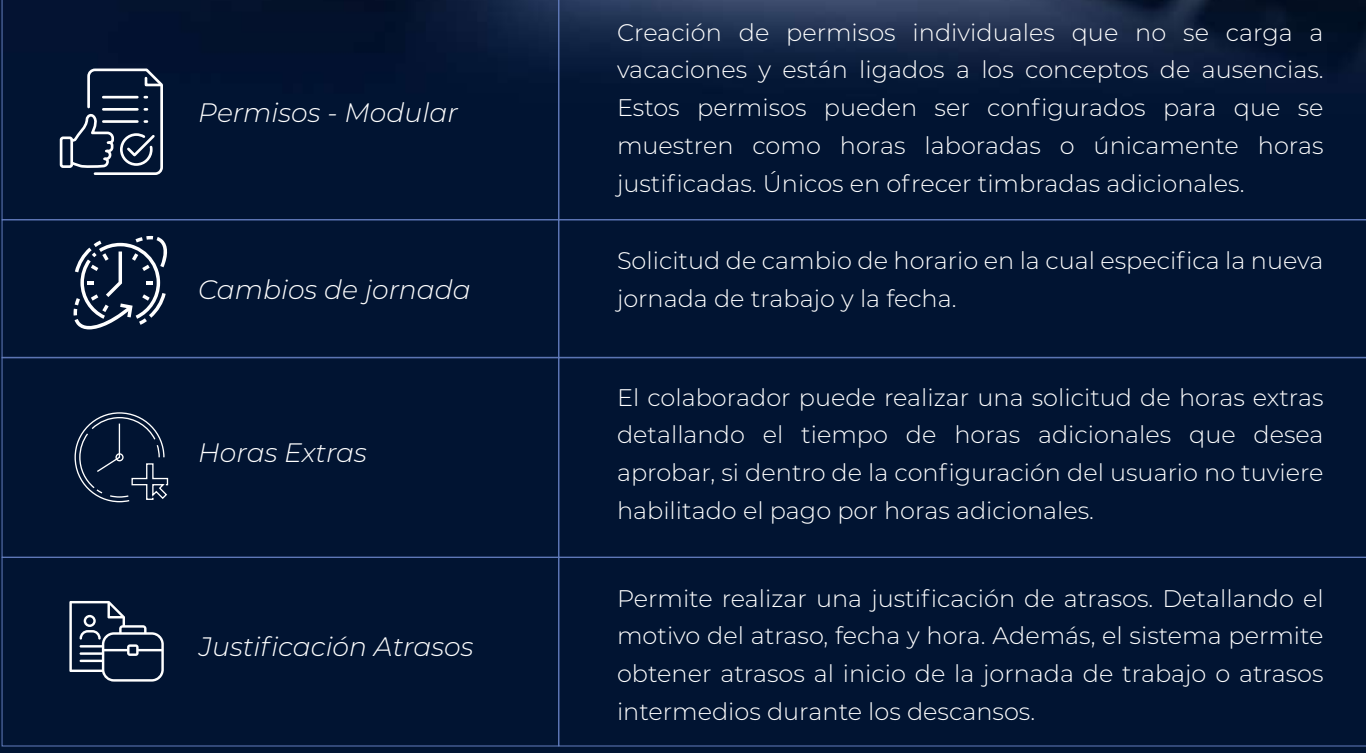

 $\sum_{n}$ 

Q,

### **2. VACACIONES**

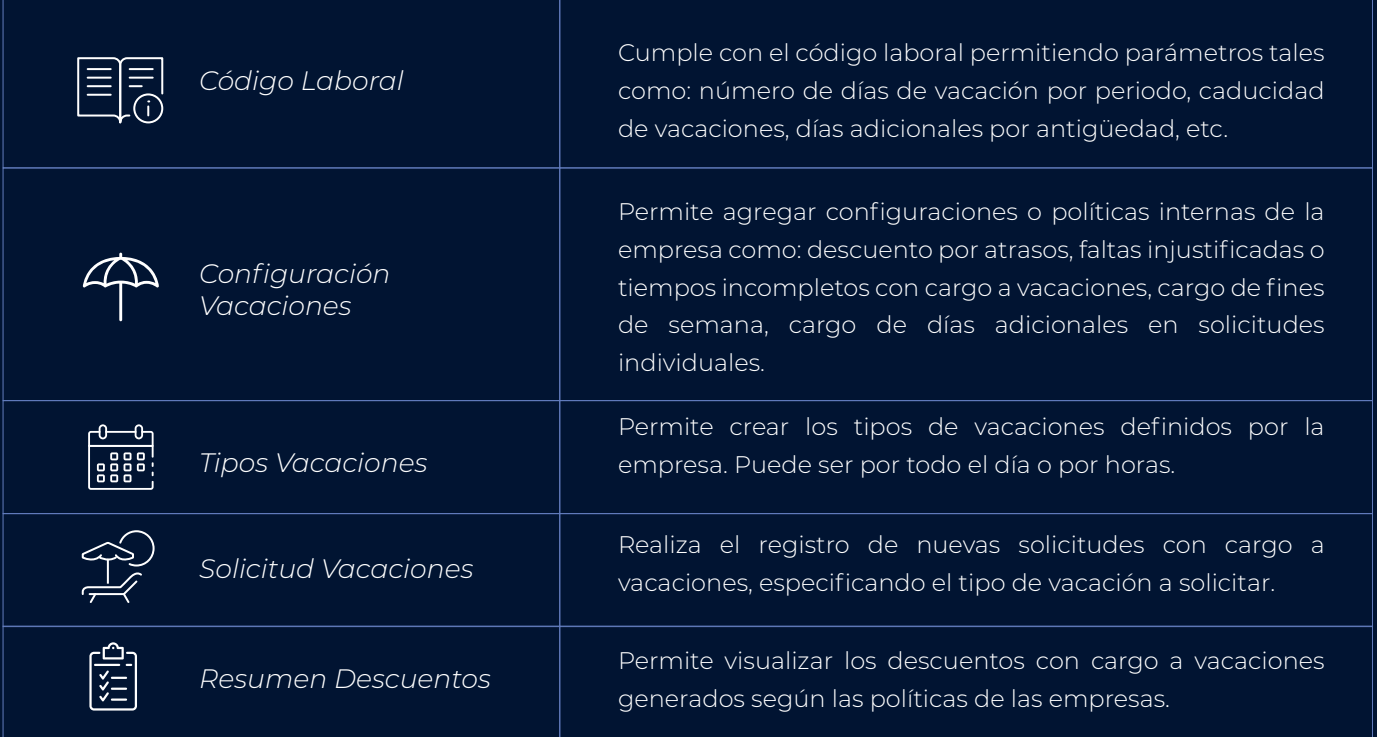

### **3. DISPOSITIVOS**

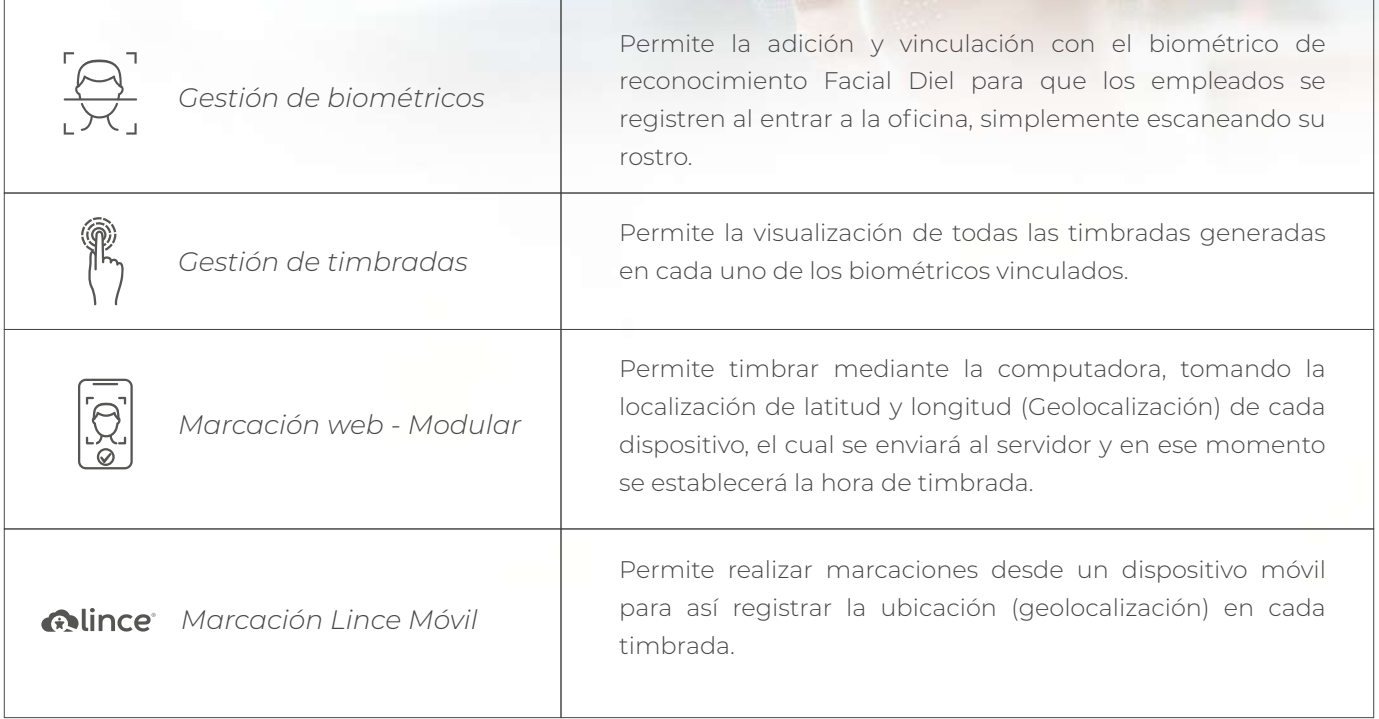

### **4. JORNADAS LABORALES**

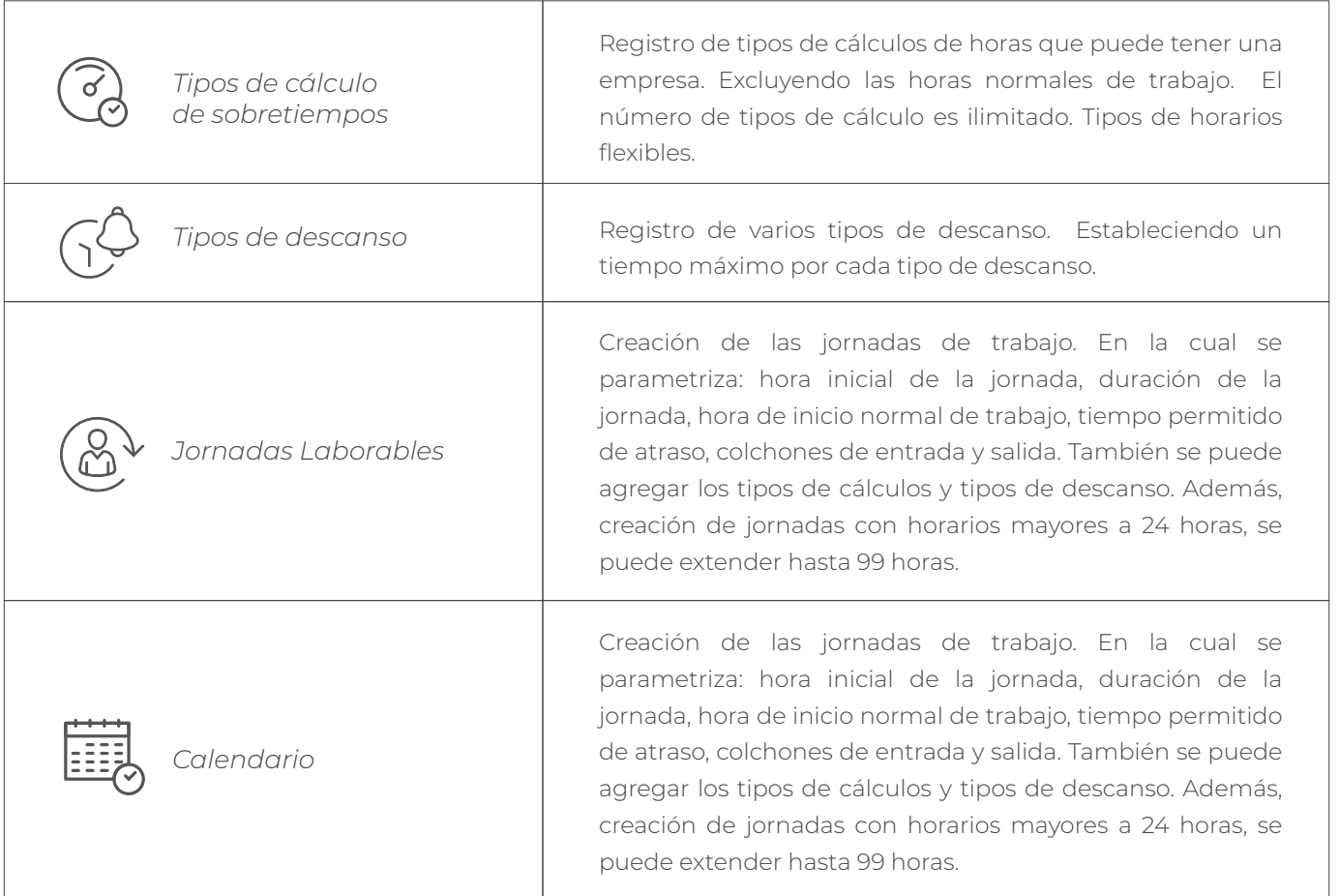

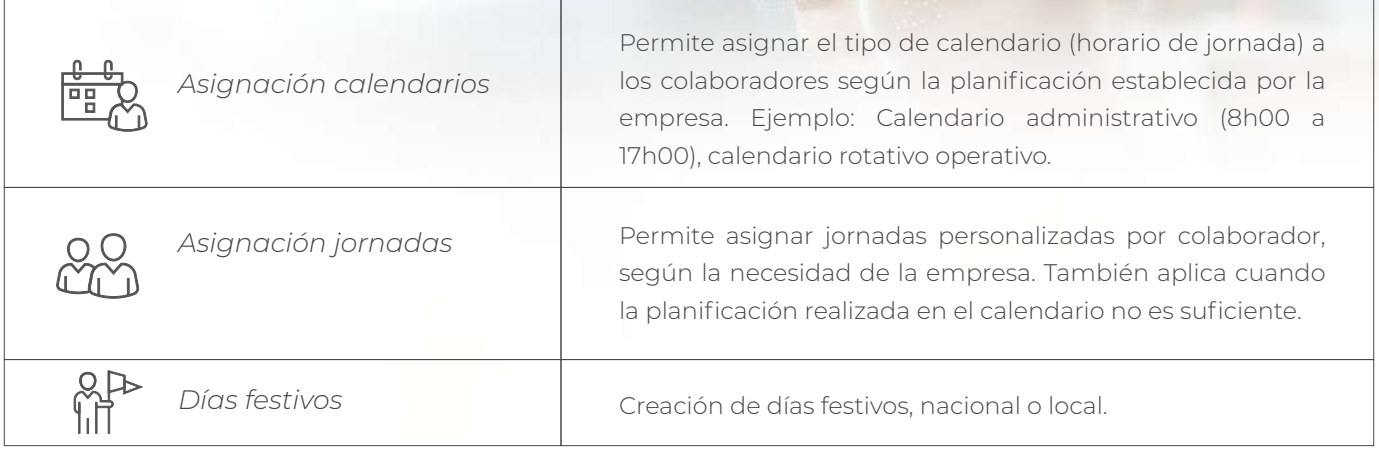

### **5. CONFIGURACIÓN EMPRESA:**

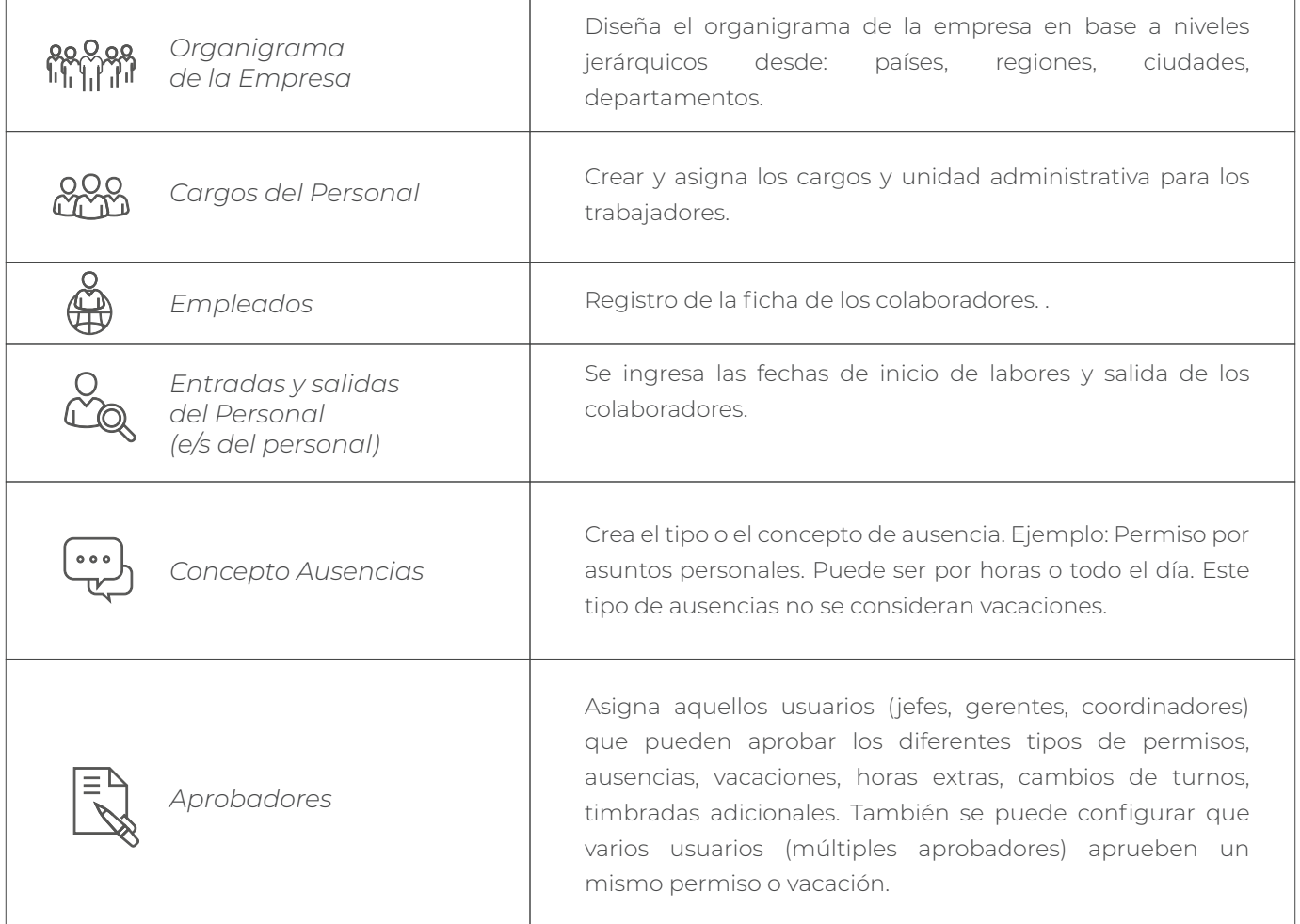

### **6. REPORTES**

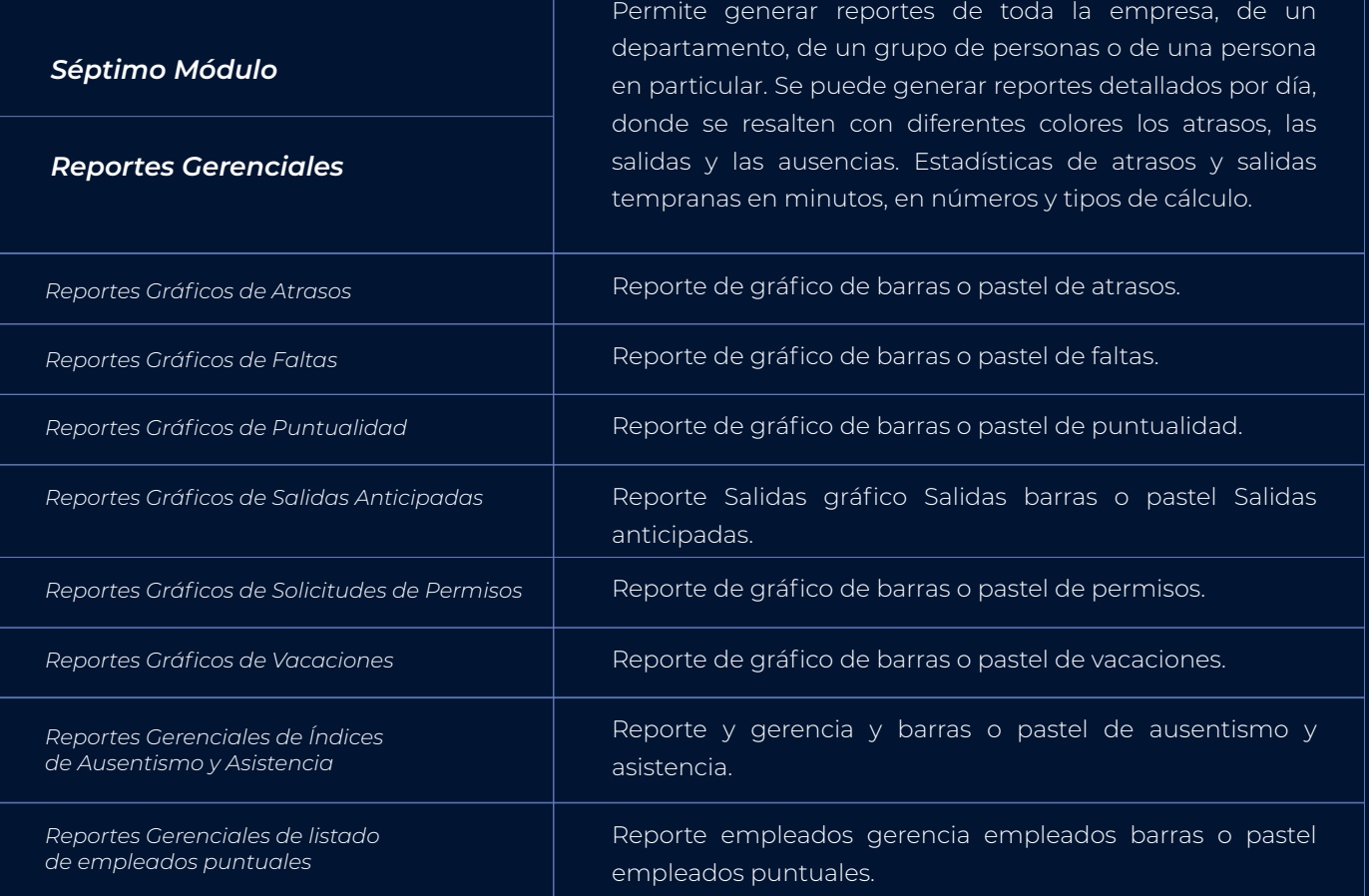

### **Aumente la productividad de su equipo**

Con Lince Cloud, software de control de asistencia, usted podrá revisa el diaro de las horas trabajadas.

- Revisión y gestión de turnos diarios.
- Control de horas extras de forma sencilla.

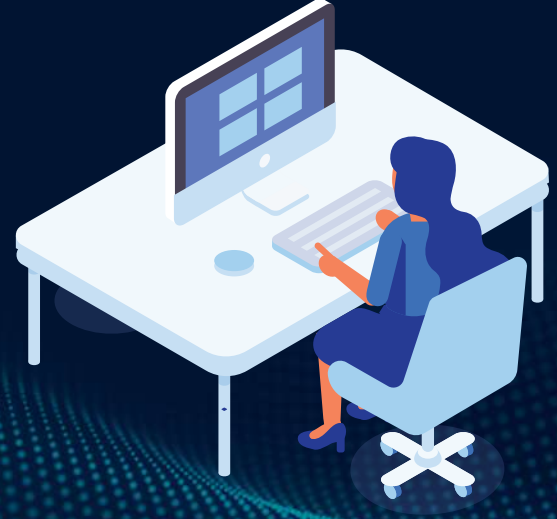

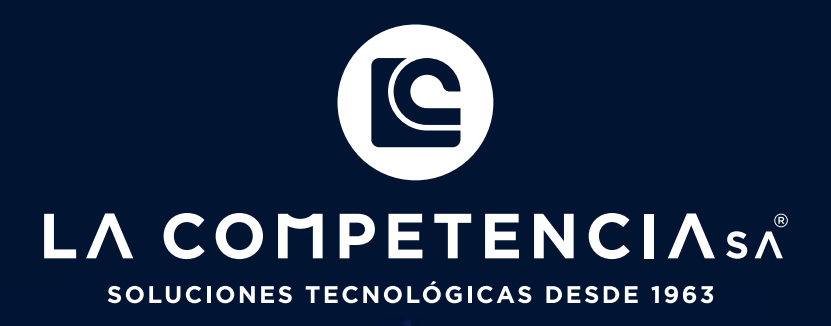

 $\bullet$ 

 $\mathbf{D}$ 

Ö

 $\overline{0}$ 

Ø

 $\overline{0}$ 

 $\mathbf 0$ 

 $\bf{0}$  $\overline{\mathbf{0}}$